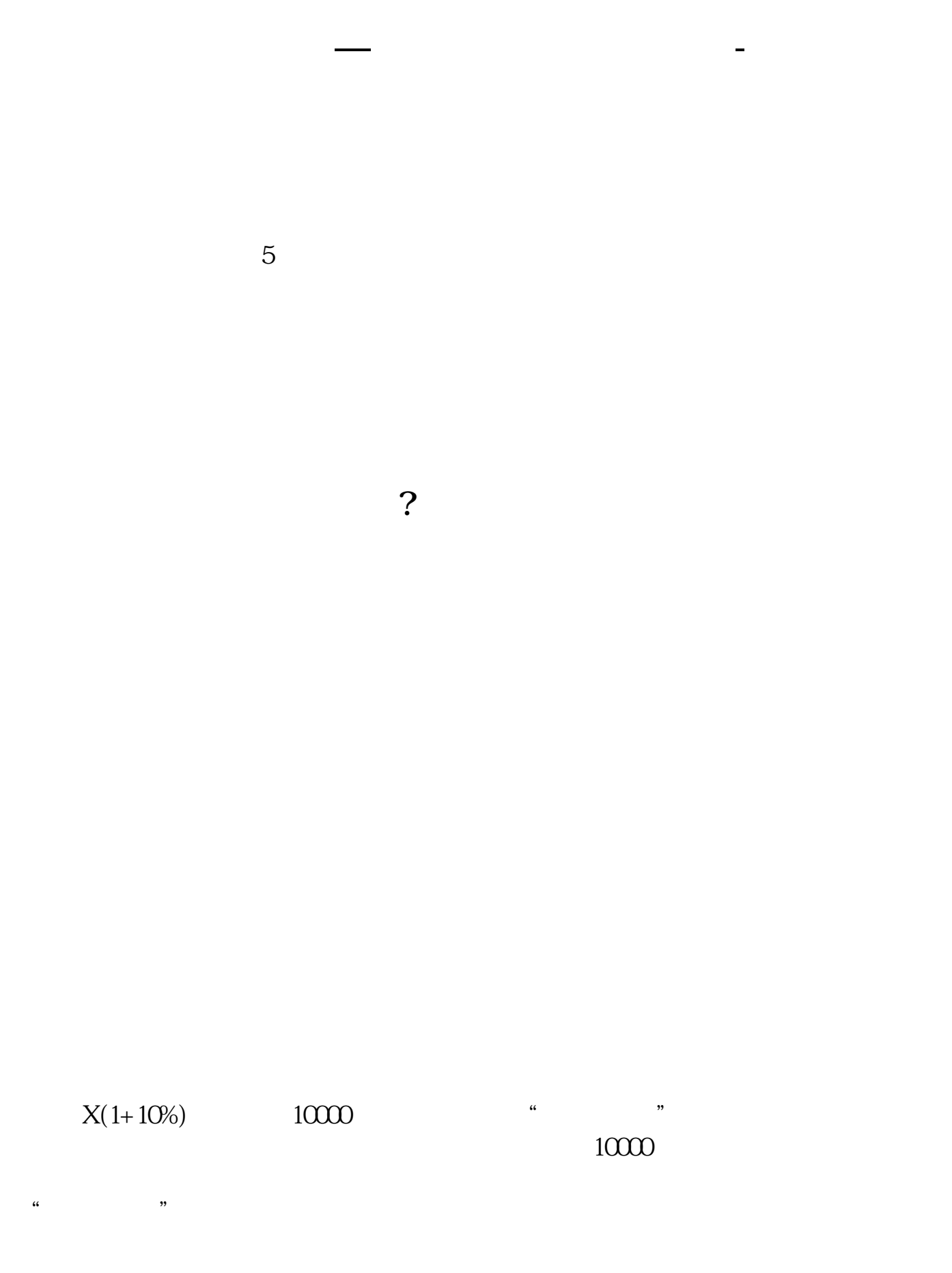

 $90\%$  (10%)

 $900\%$ 

 $50\%$  110%

 $1$  100  $1000$   $1000$ 

 $\ddotsc$ 

 $1000$ 

 $\overline{2/5}$ 

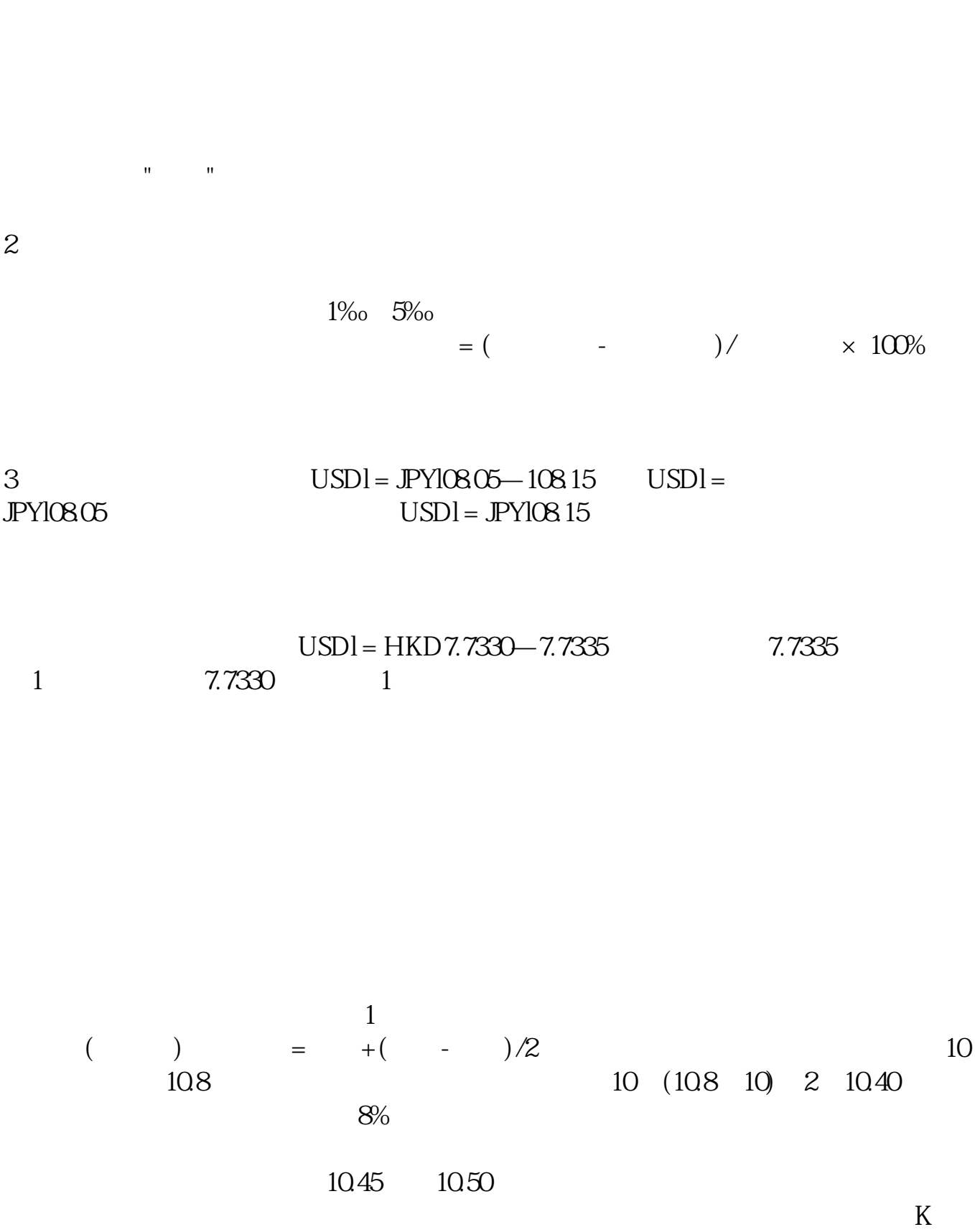

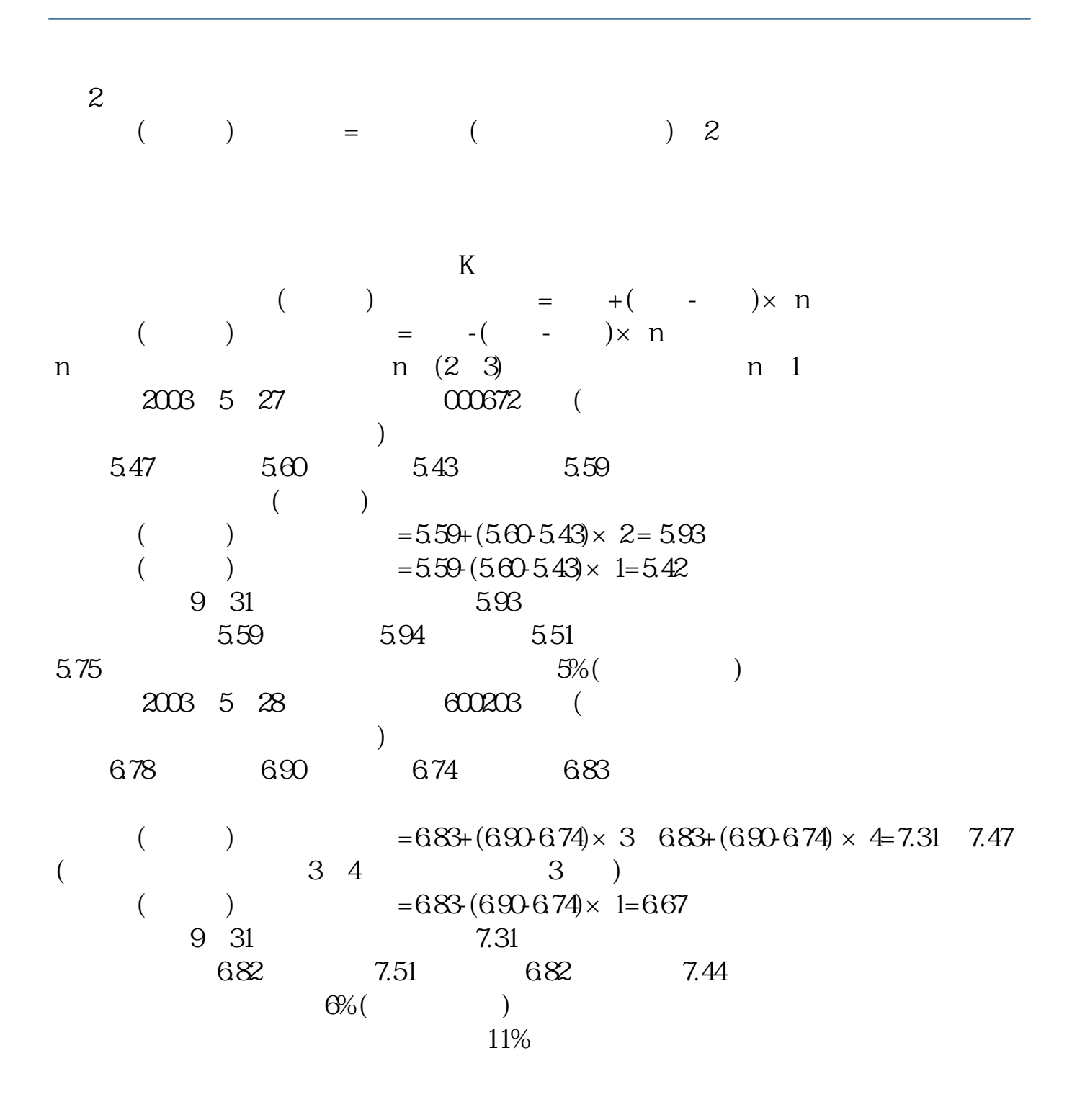

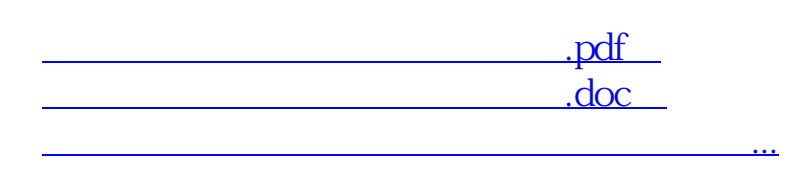

<http://www.tatungdrive.com/chapter/27181876.html>